# **como abrir um site de apostas esportivas**

- 1. como abrir um site de apostas esportivas
- 2. como abrir um site de apostas esportivas :cs go bet365
- 3. como abrir um site de apostas esportivas :pix bet baixar aplicativo

## **como abrir um site de apostas esportivas**

#### Resumo:

**como abrir um site de apostas esportivas : Explore o arco-íris de oportunidades em mka.arq.br! Registre-se e ganhe um bônus exclusivo para começar a ganhar em grande estilo!** 

contente:

Esports (/ispTrts/),abreviação para eletrônico, desportos desportivos, é uma forma de competição usando videogames. Esports muitas vezes assume a forma organizada, competições multiplayer de videogames, particularmente entre jogadores profissionais, individualmente ou como um Equipes.

Quais são os maiores jogos de eSports do topo por Prize Pool? De acordo com nossas estatísticas, o maior jogo de ES Sports do top em como abrir um site de apostas esportivas termos do número de prêmios em como abrir um site de apostas esportivas dinheiro éDota 2 2, cujo prêmio para todos os tempos foi de US R\$ 312 888 712.

O valor do bônus tem que ser apostado 6 vezes em como abrir um site de apostas esportivas qualquer mercado esportivo,

ncluindo Pré-jogo e Ao vivo antes dos fundos (o montante de depósito. o prêmio é todos s ganhos potenciais) podem ir retirados ou usados para outros serviços com jogos nza). No mínimo ímpar Para se qualificar foi 1.85! Bônus: boas -vindas aos esportes / eBunença "ethboaza : Epl\_welcome Ir par 'Minha conta'

## **como abrir um site de apostas esportivas :cs go bet365**

onhecido. s vezes, os resultados podem ser atrasados devido a um acabamento de foto, força maior ou um problema técnico. Se uma aposta que você fez geralmente não foi vida, certifique-se de que a evento tenha terminado. Ajuda - Esportes - Por que minha osta não está resolvida? - Coral help.coal.uk : sports-helper No entanto, às vezes isso

## **como abrir um site de apostas esportivas**

As apostas em como abrir um site de apostas esportivas futebol virtual são cada vez mais populares no mundo dos jogos online. E isso não é por acaso: essa modalidade é divertida, emocionante e, com as devidas precauções, pode ser lucrativa. Nesse artigo, você vai descobrir tudo sobre como fazer apostas em como abrir um site de apostas esportivas futebol virtual de forma segura e responsável.

#### **como abrir um site de apostas esportivas**

O futebol virtual é uma versão digital do nosso esporte preferido. Ele é jogado por computador, com gráficos e sons que simulam uma partida real. A vantagem dos jogos virtuais é que eles

acontecem o tempo todo, sem a necessidade de esperar por um evento real.

#### **Como Apostar em como abrir um site de apostas esportivas Futebol Virtual?**

Apostar em como abrir um site de apostas esportivas futebol virtual é bem similar às apostas esportivas tradicionais. A diferença é que você fará suas apostas em como abrir um site de apostas esportivas um jogo gerado por computador, em como abrir um site de apostas esportivas vez de um jogo real.

Para começar, é necessário ter uma conta em como abrir um site de apostas esportivas um site de apostas que ofereça essa modalidade. Alguns dos melhores sites são a bet365, Betano, Betano, Esportes da Sorte, KTO, e Superbet.

Após ter como abrir um site de apostas esportivas conta, acesse a seção de Esportes Virtuais e escolha o evento de futebol virtual que deseja apostar. Em seguida, escolha o mercado de apostas de seu interesse e informe o valor que deseja apostar. Agora, basta torcer para como abrir um site de apostas esportivas equipe preferida vencer!

#### **Dicas para Apostar em como abrir um site de apostas esportivas Futebol Virtual**

Apostar em como abrir um site de apostas esportivas futebol virtual pode ser emocionante, mas é importante lembrar que é necessário ter uma estratégia. Aqui vão algumas dicas úteis:

- Conheça as regras do jogo. Cada site de apostas tem suas próprias regras, então é importante ler attentamente antes de começar a apostar.
- Gerencie seu orçamento. Nunca aposte dinheiro que não pode permitir-se perder.
- Não se deixe levar pelas emoções. O futebol virtual é um jogo de azar, então é importante não tentar recuperar perdas.
- Estude as estatísticas. Embora o jogo seja gerado por computador, é possível analisar padrões e estatísticas que podem ajudar na hora de fazer suas apostas.

#### **Regulamentação e Segurança**

A regulamentação e segurança são extremamente importantes ao fazer apostas em como abrir um site de apostas esportivas qualquer modalidade. Certifique-se de escolher um site de apostas que esteja licenciado e regulado por uma autoridade respeitável.

Além disso, leia atentamente os termos e condições do site, especialmente em como abrir um site de apostas esportivas relação à segurança dos seus dados pessoais e financeiros.

#### **Conclusão**

As apostas em como abrir um site de apostas esportivas futebol virtual podem ser uma forma divertida e emocionante de se engajar no mundo dos jogos online. No entanto, é importante lembrar de ser responsável e est python

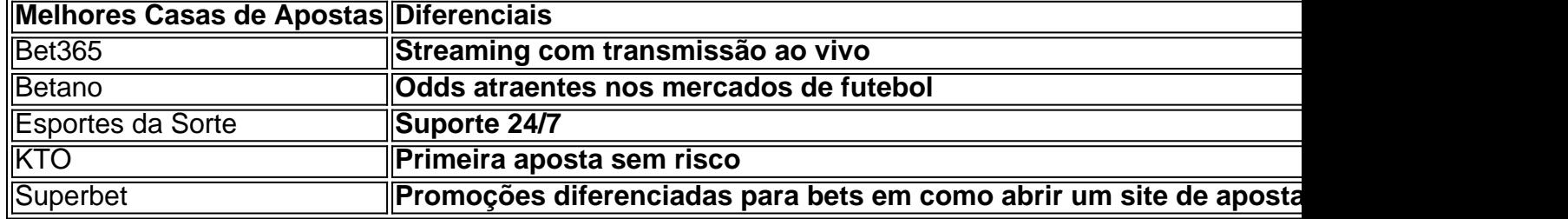

# **como abrir um site de apostas esportivas :pix bet baixar aplicativo**

# **Aumento de casos de câncer de pele como abrir um site de apostas esportivas Reino Unido**

As taxas de câncer de pele têm alcançado um recorde histórico no Reino Unido, de acordo com uma análise que mostra um significativo aumento no número de casos ao longo da última década, especialmente entre as pessoas mais idosas.

Novos diagnósticos aumentaram como abrir um site de apostas esportivas cerca de um terço, de 21 para 28 como abrir um site de apostas esportivas cada 100.000 pessoas, entre 2007-09 e 2024-19, de acordo com os números do Cancer Research UK (CRUK), com um aumento de 57% entre os acima de 80 anos e um aumento de 7% naqueles com idades entre 25 e 49 anos. A diferença nos tendências é pensada para refletir uma maior conscientização entre as pessoas mais jovens sobre o link entre a luz ultravioleta (UV) e o risco de câncer de pele. Pessoas mais velhas sabiam menos sobre os perigos da bronceagem e foram a primeira geração exposta ao boom das férias baratas que começou na década de 1960.

#### **Preocupação com o aumento do número de casos**

A chefe executiva do CRUK, Michelle Mitchell, disse que é "preocupante" ver o número de pessoas sendo diagnosticadas com câncer de pele como abrir um site de apostas esportivas todo o Reino Unido. "O fato de que a maioria desses casos é prevenível sublinha a importância de as pessoas levarem a sério a segurança solar."

As projeções do CRUK sugerem que serão diagnosticados cerca de 20.800 casos no Reino Unido este ano, cerca de 17.000 dos quais são preveníveis. Quase 90% do melanoma é causado por exposição excessiva à luz ultravioleta, que pode danificar o DNA da pele.

Outros fatores, como uma população crescente e envelhecida e uma melhor conscientização sobre os sinais de câncer de pele, contribuíram para os números crescentes.

**Idade Aumento de casos (%)** Todas as idades 30% Acima de 80 anos 57% 25 a 49 anos 7%

Apesar do aumento constante de casos, as mortes por melanoma são esperadas para continuar a cair, disse o CRUK. Melhorias no diagnóstico e tratamento doentrilho dobrado os tempos de sobrevivência do melanoma nas últimas 50 anos, com quase nove como abrir um site de apostas esportivas cada dez adultos diagnosticados com o câncer na Inglaterra agora sobrevivendo por 10 anos ou mais.

"Ficar queimado apenas uma vez a cada dois anos pode triplicar o risco de desenvolver câncer de pele, como abrir um site de apostas esportivas comparação com nunca ter sido queimado," disse a Dr. Claire Knight, gerente sênior de informações sobre saúde do Cancer Research UK. "Seja no bom tempo no exterior ou como abrir um site de apostas esportivas casa, é importante se proteger do sol demais, especialmente se você se queima facilmente."

Author: mka.arq.br Subject: como abrir um site de apostas esportivas Keywords: como abrir um site de apostas esportivas Update: 2024/8/9 13:24:41